# What can you find on our website?

We show you here:

This is what you can find on our website.

Our website address is:

www.leibniz-fli.de

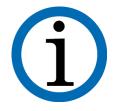

### Remember:

The contents of our website are not in easy language.

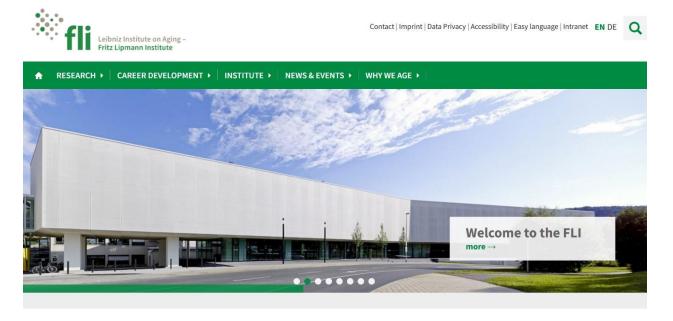

# **EN** is for English

First of all, to see our website in English, go to the upper right corner at the top of the page and click on the **EN** next to the **DE**. This will take you to the English-language version of the website.

# **FLI Logo**

Our logo is at the top left of the page.

It looks like this:

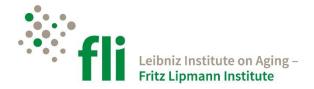

If you click on the logo, then you go back to the **homepage**.

There is also a different way.

Click on the **small house** in the menu bar.

The **menu bar** is the green stripe that goes across the top of the page under the logo.

The house is all the way on the left.

The **house** looks like this:

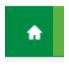

### Menu Bar

The menu bar has 5 menu points.

Click on one of the menu points.

Then, below it, you see more **sub-points**.

You can find a lot of information in them.

This is what the **menu bar** looks like:

### Menu Point -> Research

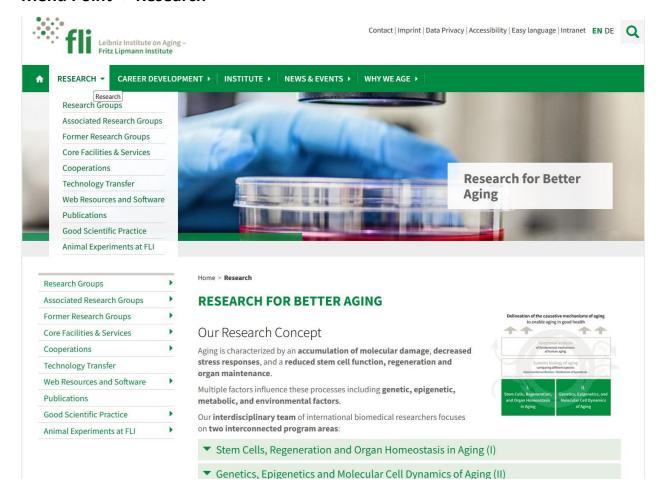

Here you can find information about our Research.

# For example:

- What are our main research areas?
- What research groups are there at the FLI?
- What research groups do we work together with?

You can also find information about the **publications** of our researchers.

An example of a publication is:

An article in a scientific journal.

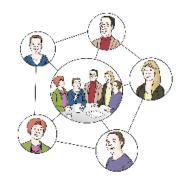

We also explain about our **animal tests**.

If we do animal tests,
then we have to follow a lot of **rules and laws**.

You can read about that here.

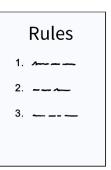

## **Menu Point -> Career Development**

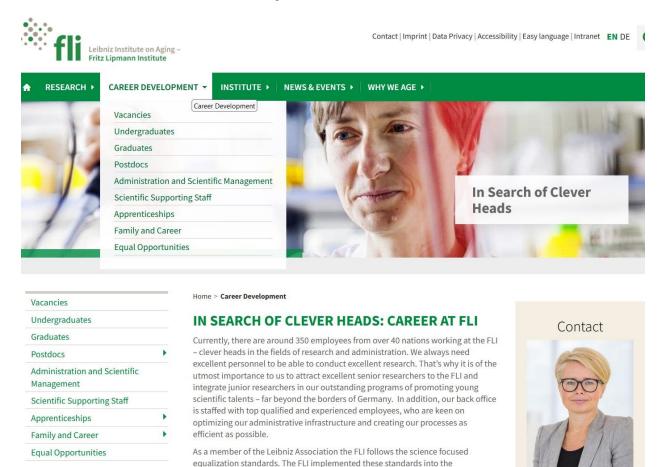

Here you can find our vacancies (jobs for people).

# For example:

We have jobs for **students and PhD students**.

A PhD student writes a **PhD thesis** (a long paper) at the FLI.

We also have **apprenticeships**, to teach young people.

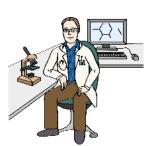

### Menu Point -> Institute

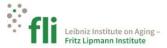

Contact | Imprint | Data Privacy | Accessibility | Easy language | Intranet EN DE

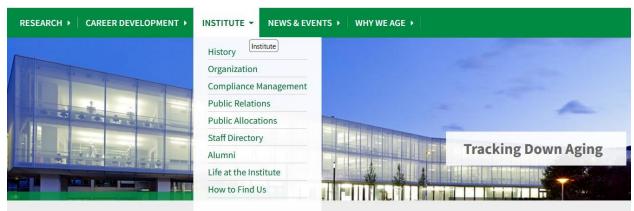

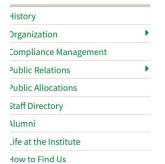

Home > Institute

#### TRACKING DOWN AGING: THE FLI IN JENA

The Leibniz Institute on Aging – Fritz Lipmann Institute (FLI) is the first national institute in Germany to focus its activity on researching the biomedical causes of aging. Since 2005, scientists from over 40 nations have been conducting broad research on the molecular underpinnings of aging and the development of agerelated diseases in order to – eventually – create the basis for new therapies designed to improve health at advanced age. As a member of the Leibniz Association, the FLI is publically funded by the German Federal Ministry of Education and Research (BMBF) and the State of Thuringia.

### Contact

Leibniz Institute on Aging -Fritz Lipmann Institute (FLI) Beutenbergstraße 11 07745 Jena Germany

> +49 3641 65-6000 info@leibniz-fli.de How to find us

Here you can find information about our institute.

You can learn about the **history** of the institute.

We explain the **different parts** of our institute.

For example: There is a **Board of Directors**.

The Board of Directors makes important decisions about what the institute should do.

And there is a **Members Assembly**.

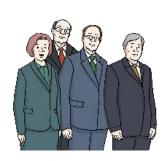

You can download our **yearly report** and our **press releases**.

There is also a list of our employees.

We also tell you how to find us.

You can come by train, car, or plane to us.

There is also a lot more information.

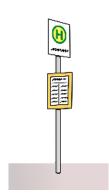

### Menu Point -> News & Events

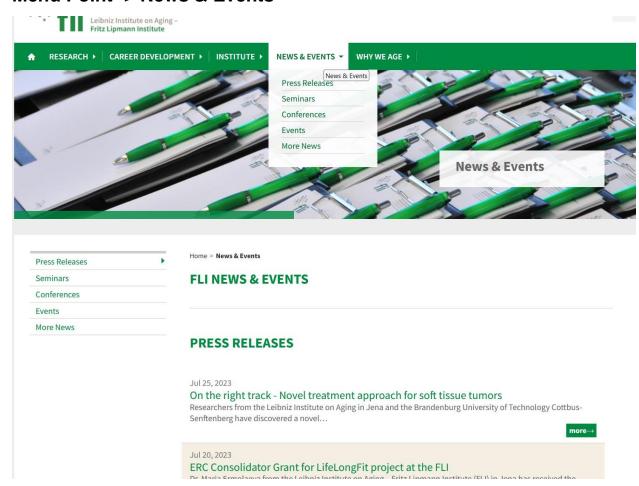

Here you can find **Events** from our institute.

There are also important pieces of **News**.

The events are for scientists.

We also have events for the public.

That means: everyone can come.

Here you can find what events will happen soon.

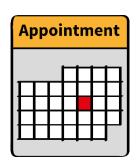

## Menu Point -> Why We Age

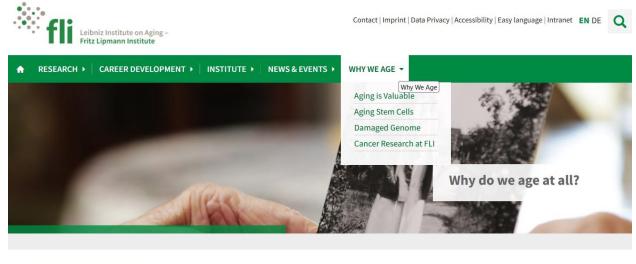

Aging is Valuable
Aging Stem Cells
Damaged Genome
Cancer Research at FLI

Home > Why We Age

### WHY DO WE AGE AT ALL?

Aging does not appear all of a sudden. Instead, it's a continuous biological process that accompanies us throughout our life, beginning when we are born and ending when we die. Due to the development of medical approaches and the improvement of hygienic conditions, the human lifespan has almost doubled within the last 120 years. The downside of this happy prospect is that an increasing segment of the population will be suffering from age-related diseases.

Every biological organism ages. But why do we have to age? Is there a "biological sense"? Experts are still undecided about how to answer these questions correctly. Several insights and theories show that both, internal and external factors play a crucial role in aging. Here are some of the most common theories discussed by aging research.

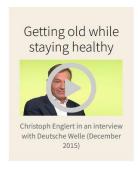

# Here you find information about **Aging (getting older)**. We explain:

- Why do we age?
- Why is research on aging important?
- How can we stay healthy as we age?

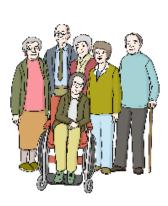

### **Small Menu Bar**

There is also a small **menu bar** on our website.

This menu bar is at the top right side of the homepage.

The small menu bar looks like this:

Contact | Imprint | Data Privacy | Accessibility | Easy language | Intranet EN DE

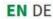

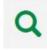

Here you can find more information.

### Contact

Here it tells you how you can contact us.

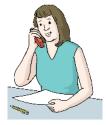

## **Imprint**

Here you can read about who made the website.

# **Data Privacy**

If you are on our website, then we get data about you.

# For example:

- What time you visited the site,
- What you downloaded from the site,
- Your IP address.

The IP address is a long number from your computer. Every computer has a number like this.

We protect your data.

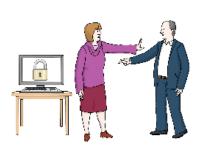

There are rules and laws about this in Germany and Europe.

We obey these rules and laws.

You can learn more from the menu point **Data Privacy**.

## **Accessibility**

The Accessibility Statement (Erklärung zur Barrierefreiheit) tells us:

How accessible is our website?

Are there still barriers on our website?

A barrier is something that makes it difficult for some people to use the website.

Then there will be a list of these barriers in the statement.

Maybe the whole website doesn't need to be accessible.

Maybe there are some exceptions.

Then there will be a list of these exceptions in the statement.

# Easy language

Here you can find information about our institute in easy language.

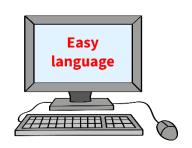

### Intranet

This area is for our employees.

It has important information for them.

### EN/DE

Here you can change the language of the website.

Click on EN or DE.

EN is for English.

DE is for German.

## Search

If you want to look for something on the website, you can use the **search box**.

This is the little magnifying glass in the top right corner.

It looks like this:

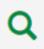

Click on the magnifying glass.

Then an empty box opens up.

Type what you are looking for into the empty box.

Click on the magnifying glass again.

Then you get a list of what it finds with the words that you typed.

### **Publisher:**

Leibniz Institute on Aging – Fritz Lipmann Institute (FLI) Beutenbergstraße 11 07745 Jena

### Text:

The original text (in German) was translated into Easy Language by the publisher.

Only the original text was tested by the Büro für Leichte Sprache in CJD Erfurt.

Große Ackerhofsgasse 15

99084 Erfurt

Email: leichte-sprache@cjd.de

Internet: www.büro-für-leichte-sprache.de

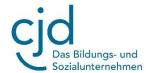

## The images were drawn:

- by the Büro für Leichte Sprache in CJD Erfurt
- by © Lebenshilfe für Menschen mit geistiger Behinderung Bremen
   e.V., Illustrator Stefan Albers, Atelier Fleetinsel, 2013.